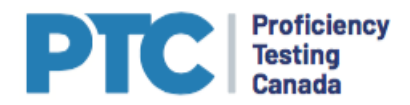

# **C22 OP PESTICIDES IN WATER**

# **1.0 Sample Reception**

- 1.1 All breakages and shortages must be reported within 24 hours of sample receipt.
- 1.2 Store samples at  $4\pm2^{\circ}$ C upon receipt. Extract samples within 7 days of receipt.
- 1.3 Check that all the parameters for which you are registered are correctly identified in the PTC portal.
- 1.4 Inquiries regarding samples and their shipment may be directed to:

PT Non-conformances Phenova Tel: (303) 940-0033 Email: AndreaLg@phenova.com

cc: PT Canada, Program Officer email: programofficer@PTcanada.org cc: Ken Middlebrook, PT Canada email: kmiddlebrook@PTcanada.org

Inquiries should be made by email if possible. Use the Nonconformance Form (see reverse) when sending a fax. When reporting damage upon receipt, please provide a picture of the damaged samples. Please include your PT Canada laboratory number on all correspondence.

# **2.0 Sample Analysis**

- 2.1 Refer to PAR02 *Catalogue* for approximate concentration range.
- 2.2 Proceed with testing using the routine analytical method identified in your PT Canada application.

## **3.0 Reporting Results**

- 3.1 Results must be reported by midnight of the study deadline in the PTC portal.
- 3.2 Report RDL (optional) if you want RDL accounted for in z scores.

## **4.0 Safety**

4.1 The PT samples are designed for use by laboratory professionals familiar with environmental samples and potentially hazardous materials.

# **PT SAMPLE NON-CONFORMANCE FORM**

Attn: PT non-conformances Study Number:

## ENSURE THAT SAMPLES RECEIVED MATCH REPORT FORMS

### **1 - Laboratory Information**

Contact Name:

Laboratory Name

Laboratory Address

Contact Telephone #

Contact Facsimile #

Contact e-mail:

### **2 - Sample Details**

Date & Time of Arrival(YYYY, MM, DD, HH: MM):

Tracking Number:

Test Groups Received (e.g. C1, C2 etc.):

Number of Boxes:

### **3 - Description of Nonconformance**

## **4 - Requested Action**

#### **5 - PT Provider Notes**